# Sage ERP MAS 90 Sage ERP MAS 200

## Sales Order

When a customer calls to place an order, you need to have lots of information at your fingertips. With Sage MAS 90 and Sage MAS 200 ERP systems, you'll have the customer's mailing address and shipping addresses, and you'll know the availability of specific units in inventory or alternate items if those being ordered are out of stock. Additionally, you will know item pricing, quantity pricing, specific customer pricing, costs, customer credit limits, credit card deposit information, and much more. The Sales Order module leverages an efficient dual-entry grid-entry design that allows you to personalize your order entry screen while improving data process entry.

As customer orders are filled and completed, you need to invoice the orders and properly ship them. All original sales order information can be recalled, allowing you to enter exact quantities shipped and backordered. And with the pick, pack, and ship feature, your warehouse staff can identify the package in which each item is shipped, print a packing list, and enter carrier tracking numbers for customer service inquiries. You can have the system automatically generate invoices from a range of sales orders, and automatically print a Daily Backorder report. You can affix all finished shipping cartons with shipping labels and, if appropriate, COD tags that include billable freight.

Design and print all quotations, sales orders, picking sheets, packing lists, invoices, and statements using the built-in Crystal Reports® software. Logos and other graphics may be added to each form, and you can select the font size, color, and type for each data field on the form for a professional custom look.

When you integrate this module with the Inventory Management, Accounts Receivable, and Purchase Order modules, you have a powerful, flexible, and easy-to-use distribution system. Adding eBusiness Manager, Credit Card Processing, Bar Code, and StarShip modules brings unparalleled customer service capabilities to the mix.

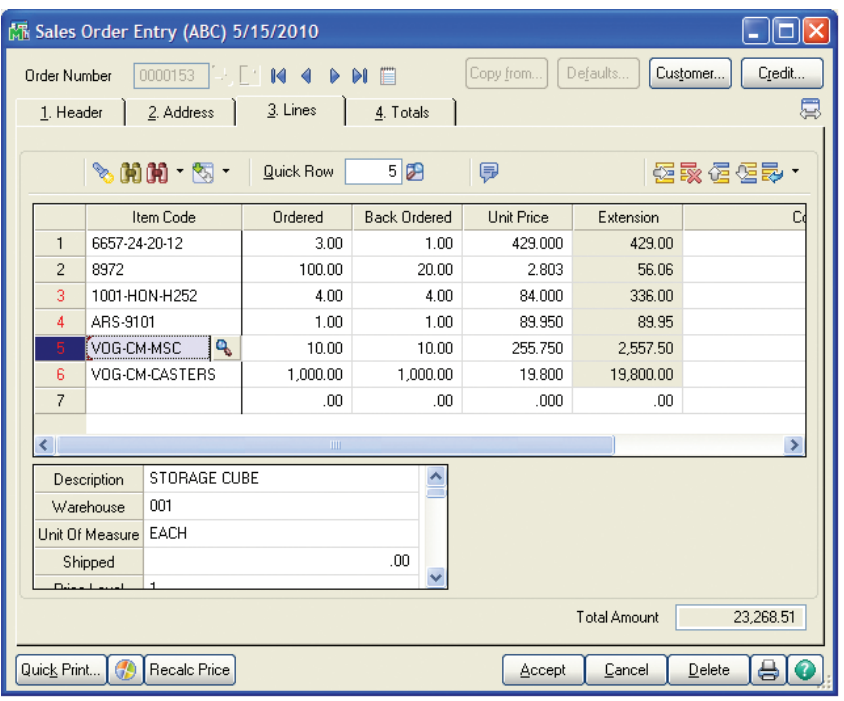

#### **REPORTS**

- Open Orders by Promise Date
- Picking Sheets/Packing Lists
- Sales Invoices
- COD & Shipping Labels
- Backorder Report
- Monthly Sales Recap by Product Line
- Monthly Sales Recap by Warehouse
- Monthly Sales Recap by Warehouse/ Product Line/Division
- Daily Sales Journal
- Daily Drop Ship/Shipment Report
- Daily Gross Profit Journal
- Daily Backorder Report
- Daily Sales Recap Reports
- Daily Transaction Register
- General Ledger Posting Recap
- Sales Order Recap
- Open Sales Order Report
- Open Orders by Item Report
- Tax Journal Summary & Detail Report
- Auto Generate Orders Register
- Sales Order/Quote History Report
- Customer Sales History Report
- Lot/Serial Number History Report
- Shipping History Report
- Open Orders by Job Report

"The Sales Order module is one of the most important to us. When an order comes in, our call center brings up the customer's information in seconds amazing, given that we have more than 100,000 customers in our database."

> — Lorraine St. John, Owner HerbaSway Laboratories

### Sage ERP MAS 90 I Sage ERP MAS 200 I Sales Order

#### Features

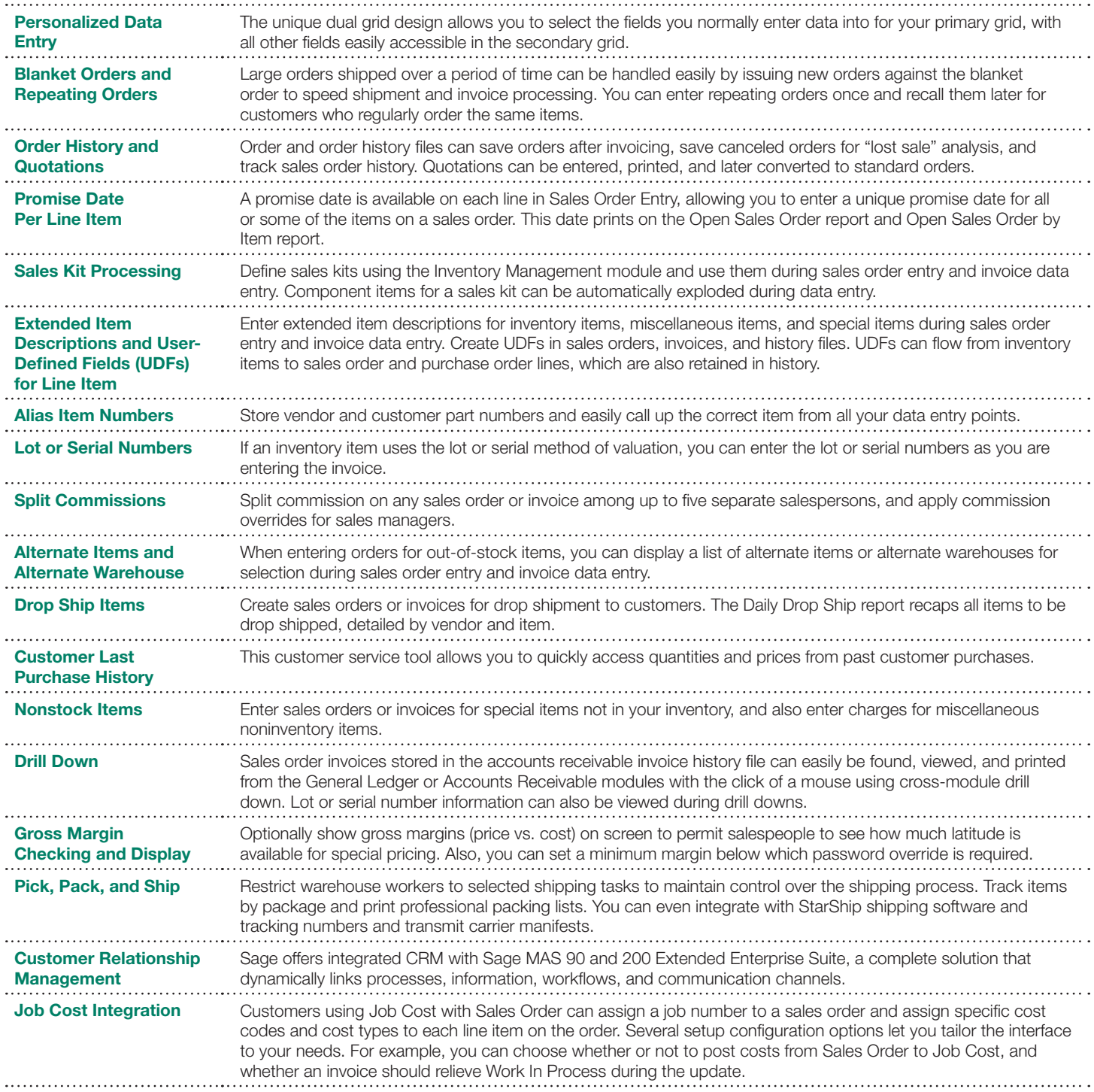

©2010 Sage Software, Inc. All rights reserved. Sage, the Sage logos, and the<br>Sage product and service names mentioned herein are registered trademarks or<br>trademarks of Sage Software, Inc., or its affiliated entities. Busin the Business Objects logo, BusinessObjects and Crystal Reports are trademarks or registered trademarks of Business Objects S.A. in the United States and/or other countries. All other trademarks are the property of their respective owners. 10-23188 04/10

56 Technology Drive Irvine, California 92618 800-854-3415 **www.SageMAS.com**

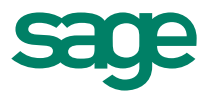